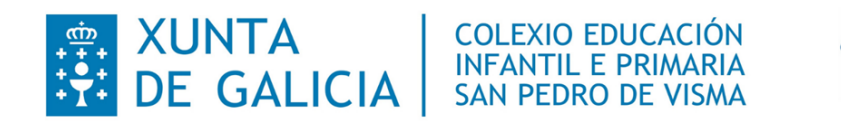

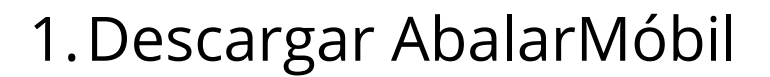

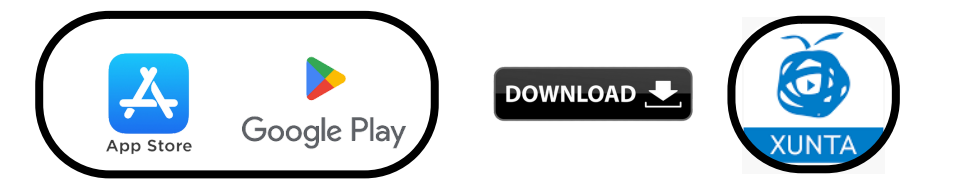

2. Rexistrarse.

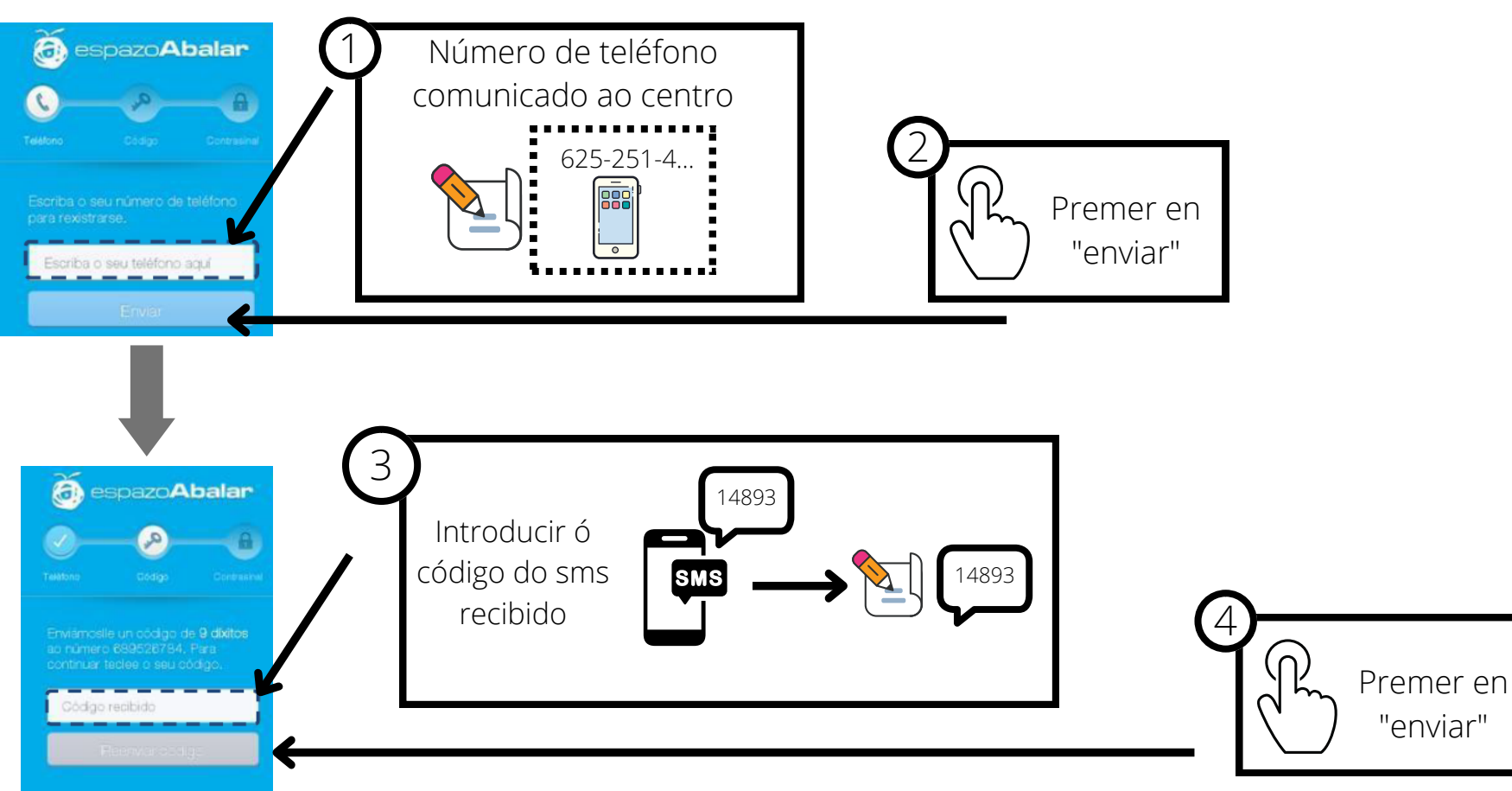

"enviar"

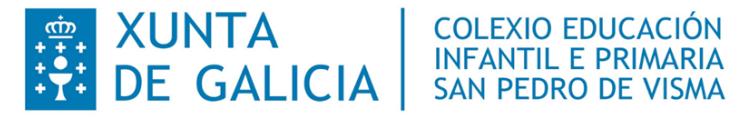

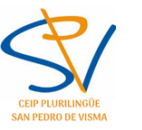

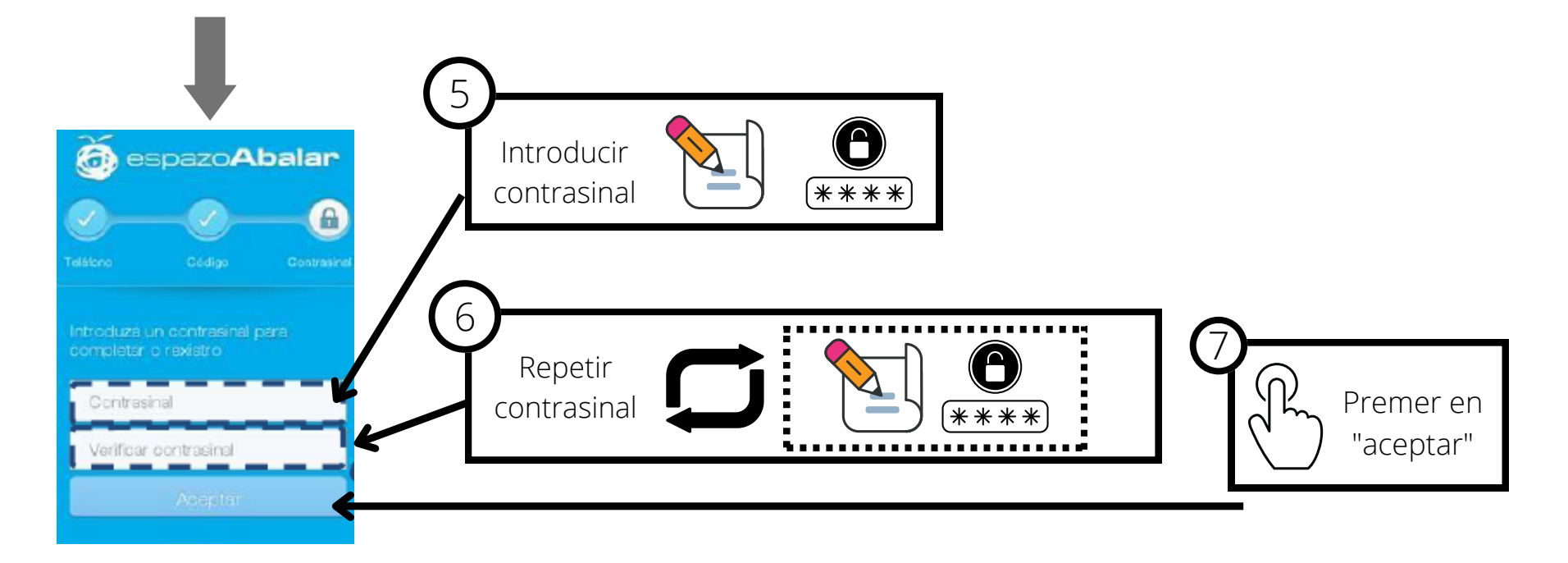

## 3. Acceder.

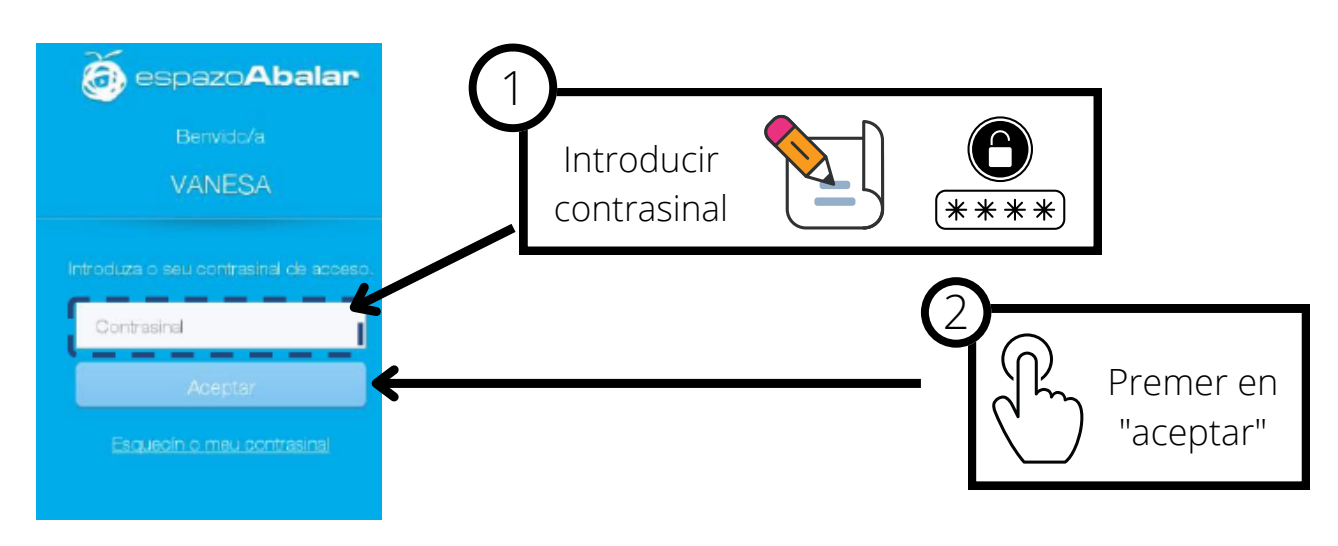

**ENEXANDE CALICIA** 

 $0 -$ 

**Activar**

**COLEXIO EDUCACIÓN** INFANTIL E PRIMARIA<br>SAN PEDRO DE VISMA

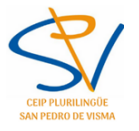

## 4. Recibir avisos.

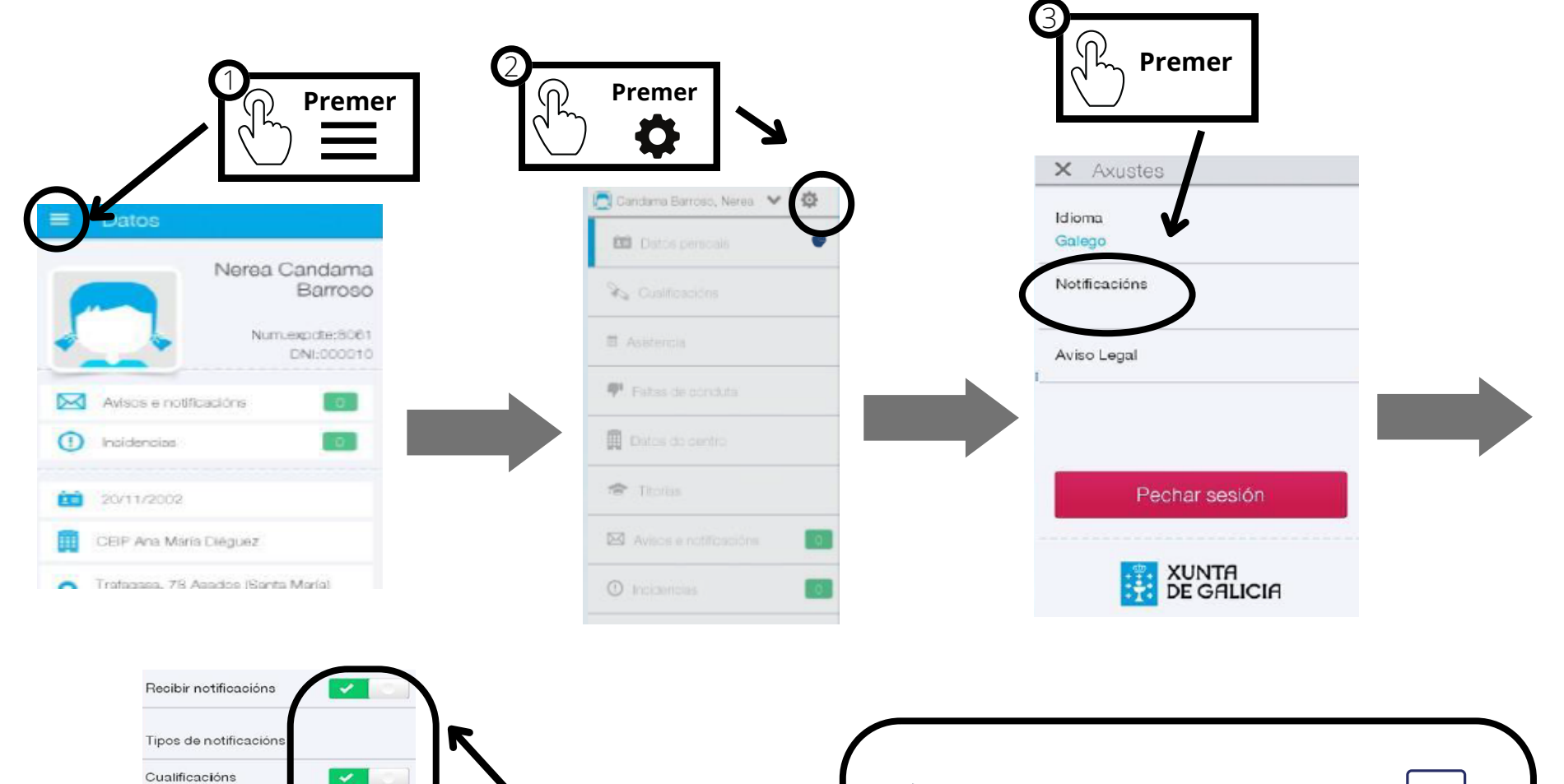

XUNTA<br>DE GALICIA

 $\checkmark$ 

 $\blacktriangledown$ 

Faltas de asistencia

Faltas de conduta

Outras notificacións